# **IBM Software Training**

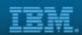

## **IBM Digital Experience**

# **Developing Websites Using IBM Web Content Manager 8.5**

#### Role

This course is designed for users who need to build a website and authoring system by using IBM Web Content Manager 8.5.

#### **Assumptions**

It is assumed that the individual following this roadmap has basic skills in the following areas:

- Experience with using HTML and CSS
- Experience in website development and maintenance
- Experience in existing workflow and security practices

#### **Objectives**

After completing this training, students should be able to:

- Build a website by using IBM Web Content Manager
- Create components for reuse and ease of maintenance
- Create a content authoring system and authoring templates
- Create and manage web content items
- · Create a content library and manage access to the library
- Add navigational components to a website
- Add personalization components to a website
- Use inline editing functions
- · Create and work with draft items and publish the draft
- Provide secure user access to a website
- Implement change management practices
- Reference Cascading Style Sheets (CSS) files in presentation templates and components
- Describe and identify the components in the Content Template Catalog (CTC)
- Use IBM Site Builder to build various websites
- Use the IBM Mobile Preview for Digital Experience Software
- Install IBM Script Portlet
- Build applications by using the Script Portlet Editor

# 1 Prerequisite learning

Tutorial: Creating and publishing content (Self-study) No charge

CONTINUED

on the following page...

## 2 Training path to IBM Web Content Manager 8.5 certification

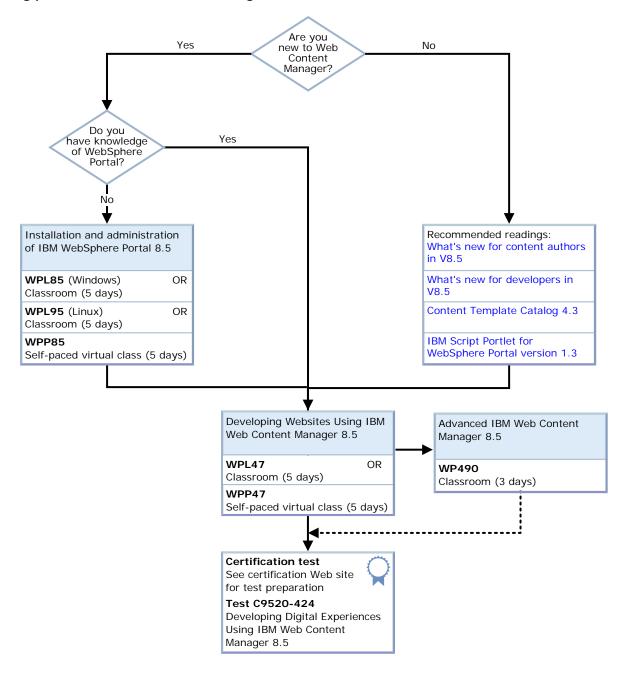

### 3 Additional resources

## Supplemental resources

- 1 IBM WebSphere Portal and IBM Web Content Manager V8.5 Knowledge Center
- 2 Digital Experience Developer
- 3 DeveloperWorks: IBM Collaboration Solutions software-Digital Experience